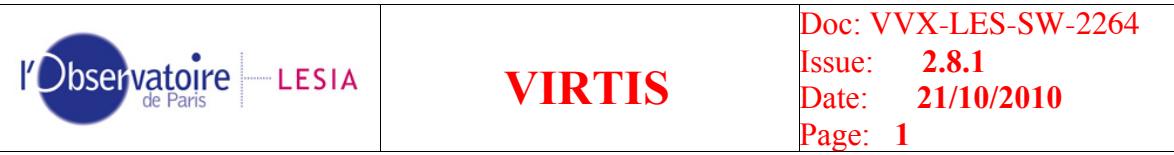

# The VIRTIS PDS/IDL software library (lecturePDS)

**Issue 2.8.1**

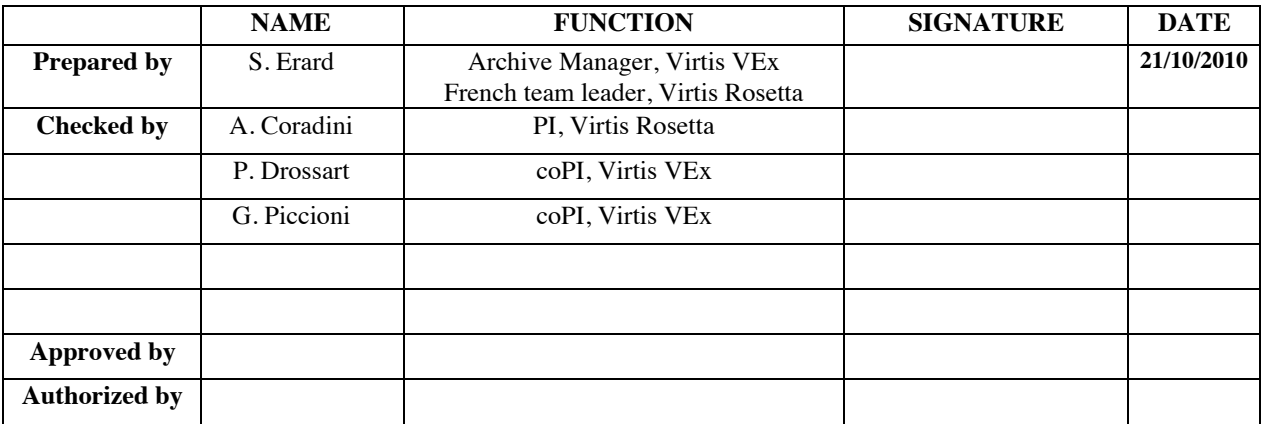

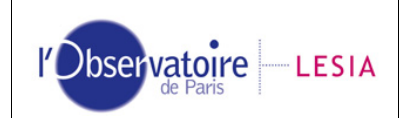

## **TABLE OF CONTENTS**

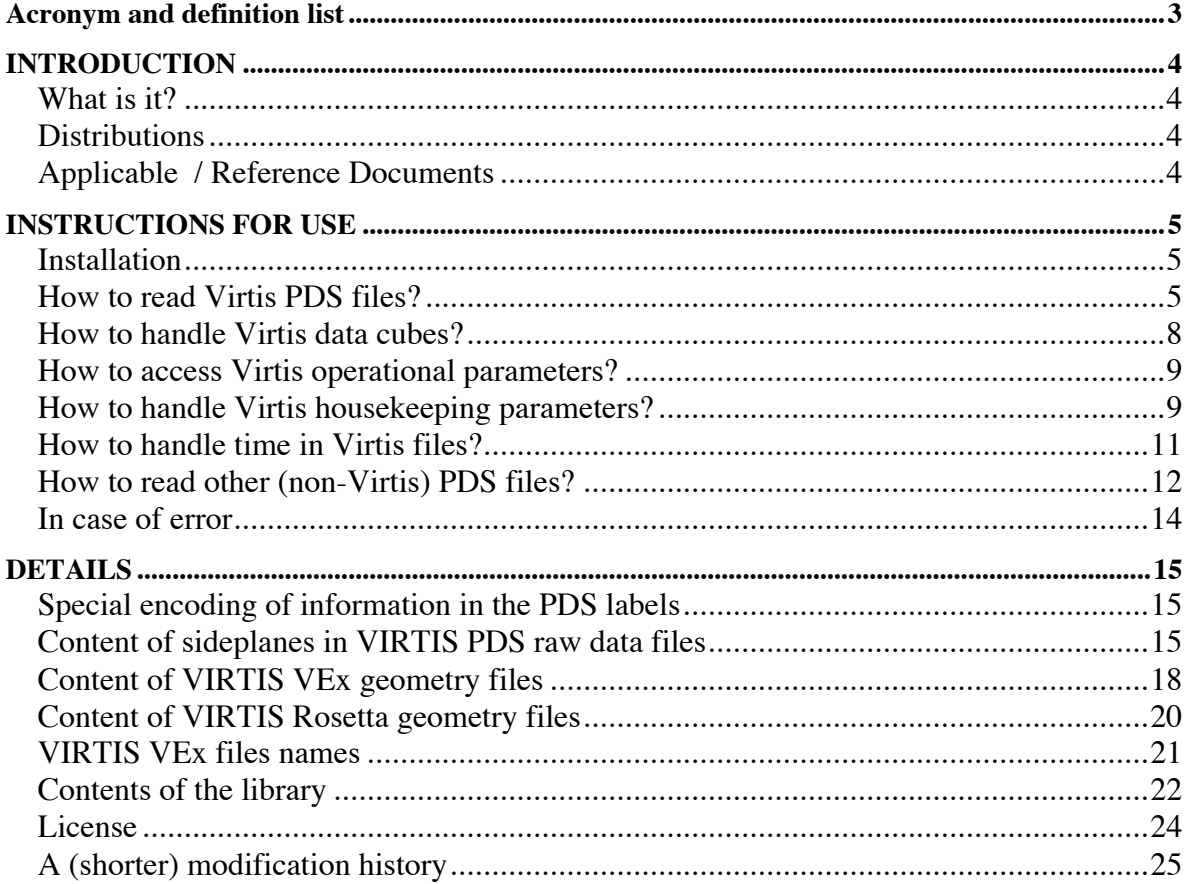

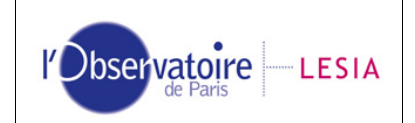

# Acronym and definition list

**PDS** : Planetary Data System Standard definition scheme of data archives, including data file format, used by NASA for all planetary missions, and by ESA starting with the Rosetta mission.

**FITS** : Flexible Image Transport System Standard data description system used for most telescopic and radiotelescopic images and data.

**NAIF/SPICE** : Navigation and Ancillary Information Facility / Spacecraft, Planetary ephemeris, Instrument pointing, C-matrix, Events System used to describe and compute information such as spacecraft location and pointing direction. Supported by ESA for Rosetta, Venus-Express, and other missions.

**PSA** : Planetary Science Archive ESA's data archive for planetary missions.

**IDL** : Interactive Data Language A commercial software commonly used in Astronomy laboratories since the 1980's.

**GDL** : Gnu Data Language An open-source clone of IDL, in development.

**SI** : Système International d'unités International system of physical units.

**UTC** : Universal Time Corrected Common time system, including leap seconds.

#### **EGSE** : Electrical Ground Support Equipment

Ground-based segment of the VIRTIS instrument. Used to decode telemetry files, check data consistency, quick look to the data and PDS formatting of data files.

**TM** : TeleMetry

General name for data returned by a spacecraft/instrument. For VIRTIS, formatted as packets including science data, housekeeping parameters, event data, instrument parameters…

**SCET** : SpaceCraft Elapsed Time

On board time. Present in the Data Field Header of each TM packet, and stored in the backplanes of the PDS files.

**HK** : HouseKeeping parameters

Instrument functioning parameters, other than science data (in the present document, actually include information from both the housekeeping and event packets).

**VEx** : Venus-Express Unofficial acronym for the mission / spacecraft.

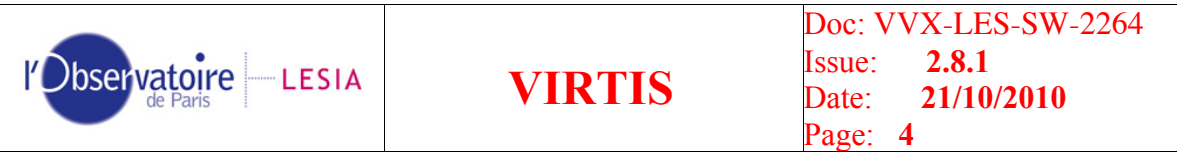

# **INTRODUCTION**

## What is it?

This library is intended to read a variety of PDS data files under IDL/GDL, in particular files containing Qube objects. It is particularly intended to read the files from the two VIRTIS experiments on board the Rosetta and Venus-Express missions, and should be used as the lower level layer in VIRTIS data processing software under IDL.

This library is included in the VIRTIS Rosetta and Venus-Express archives at the PSA as the standard data access software, with the name LecturePDS. It is partly based on the SBNPDS 2.0 library and on the IDLASTRO library, and is maintained by S. Erard (LESIA, Observatory of Paris), with contributions from the Virtis teams.

This manual describes basic VIRTIS data access. General users not interested in VIRTIS data may want to jump directly to the section "How to read other (non-Virtis) PDS files?".

The virtispds.pro routine is a front-end interface specific to Virtis data. v\_readpds.pro is a versatile PDS file reader, also usable with Virtis subsystem test files.

## **Distributions**

The present distribution of the Virtis PDS library is intended for Virtis coIs /users to access Virtis data, and (hopefully) external, support data written in PDS format. It is therefore limited to reading routines.

Additional routines are available on demand to Virtis coIs who need to produce PDS files of derived data.

## Applicable / Reference Documents

The present software and documentation are responsive to the following documents:

- AD1. VIRTIS data archive format [VIR-ORS-RS-1146, Version 3.4, 29/04/2002]
- AD2. Update to VIRTIS Rosetta archive format, VIR-ORS-RS-2251 [issue 2.5, July 2006]
- AD3. VIRTIS-VEx EAICD [version 1.4, March 2009]
- AD4 VIRTIS Software Requirement Document [VIR-DLR-RS-003, version 2 draft 1, 6/12/2000]
- AD5 VIRTIS geometry files formatting [VIR-LES-SW-2268, version 1.2, July 2008]
- AD6 VIRTIS Rosetta geometry files [VIR-LES-SW-2338, Draft 0.3, Jan. 2010]
- RD1. Planetary Data System Standards Reference, version 3.6 [JPL Document D-7669, part 2, 01/08/2003]
- RD2. ROSETTA Time Handling [RO-EST-TN-3165 Issue 1, 9 February 2004]

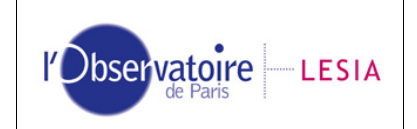

# INSTRUCTIONS FOR USE

## **Installation**

In the Virtis Rosetta and Venus-Express archives, the software is provided as a ZIP archive located in the DOCUMENT directory (according to PDS usage). Just copy the library in a directory included in your IDL path. In case of update, it is required to remove older versions from your path and restart IDL.

A directory tree can be added to the path by including the following lines in your IDL startup file (e.g., idl\_start.pro):

```
  defsysv,'!LIB_DIR', dirlib
!PATH = !PATH + Path_sep(/search) + EXPAND_PATH('+'+!LIB_DIR)
```
where dirlib is a string containing the path to a directory including the library (e.g. "~/IDL/userlib/" on Unix/Linux/MacOS X systems)

This library is standalone. In addition you may want to install the following open source libraries, which are available on the network (although they are not used by this library): ASTRON (NASA IDL Astronomical library) TEXTOIDL (by M. W. Craig, University of California)

The present version is operational under IDL 5.5, but it is optimized for versions 5.6 and up. From version 2.8, the library also runs under GDL, an open source clone of IDL; it requires version 0.9 of GDL.

## How to read Virtis PDS files?

Any regular VIRTIS file can be read with:

result = virtispds('file\_name')

where:

file\_name is the name of the file that contains the label (for Virtis, this is the data file itself) "result" is then a structure containing the label and data on output

Warning messages such as:

V\_LISTPDS: WARNING - Value (2) is not a list may be displayed during reading, with no consequence. For automated processing, the option /SILENT inhibits all console messages.

Files supported by the routine are raw data files generated by the EGSE (after Nov. 2001) plus files produced by the regular pipelines, in particular those written with v\_convlabel and v\_geolabel (.QUB, .GEO, .PRE, .CAL)

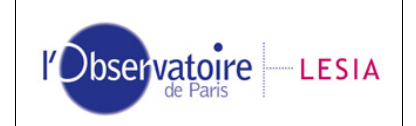

Checking that data are from VIRTIS

If the file is not related to VIRTIS the output structure contains no data, but includes the label to allow for automatic controlling:

result.label: label of the PDS file

The system variable !err is set to -1. This error code must be checked immediately after the call to virtispds (it is reset by any later IDL instruction). The standard reading instruction is therefore:

result = virtispds('file\_name') If !err EQ -1 then message, 'Not a VIRTIS file'

Simple QUBE data

Virtis raw data and geometry files are formatted this way. The output structure is such that: result.label: label of the PDS file

 result.qube\_name: a 2-strings array describing the cube stored quantity and unit result.qube\_dim: a 3-elt array providing the cube dimensions result.qube: 3D data core of the qube

Size=  $#$  of bands,  $#$  of lines,  $#$  of frames)

 result.suf\_name: list of the HK parameter names for H or M. result.suf\_dim: a 3-elt array providing the suffix dimensions result.suffix: suffix of the data qube, reformatted.

For raw data files, the first dimension of the suffix contains a complete group of HK (82 for M, 72 for H, see Tables 1 and 2 below):

Size =  $#$  of HK,  $#$  of HK structure/frame,  $#$  of frames)

For VIRTIS geometry files, the cube contains the geometry parameters (see Table 3 below), and no suffix is present:

result.qube name: contains the list of geometric parameters stored in the cube core.

result.qube\_coeff: contains the coefficients to apply to geometric parameters to get standard units (distances/elevations in km, angles/coordinates in °, local time in Venus hours).

VIRTIS Venus-Express calibrated cubes

VIRTIS VEx calibrated files include several PDS objects, and are different for H and M.

For H calibrated cubes all spectra are grouped in a single dimension, whatever the acquisition mode is (ie, data in backup and nominal mode are equally formatted as 2D cubes in output of virtispds  $-$  notice that the file itself contains a 3D cube with second dimension = 1). The output structure is such that:

 result.label: label of the PDS file result.column\_names: names of following vectors result.table: a 2D array containing the spectral table for every channel: result.table $(0,*)$  = wavelength result.table( $1,^*$ ) = bandwidth (FWHM)

result.table( $2,^*$ ) = radiance uncertainty estimate (1-sigma)

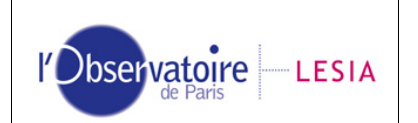

**VIRTIS**

 result.qube\_name: a 2-strings array providing the cube stored quantity and unit result.qube\_dim: a 2-elt array providing the cube dimensions result.qube: 2D data core of the qube (floats). Size= $(#$  of bands,  $#$  of spectra) result.suf\_name: names of suffix parameters (SCET components) result.suf\_dim: a 2-elt array providing the suffix dimensions result.suffix: reconstructed SCET. Size=(3, # of spectra)

For M calibrated data, the 3D format of the raw data is preserved. The output structure is such that:

result.label: label of the PDS file

result.table: a 3D array containing the spectral reference for every matrix spectel:

result.table $(*,*,0)$  = wavelength

result.table $(*,*,1)$  = bandwidth (FWHM)

result.table( $*,*$ ,2) = radiance uncertainty (1-sigma)

result.qube name: a 2-strings array providing the cube stored quantity and unit

result.qube\_dim: a 3-elt array providing the cube dimensions

 result.qube: 3D data core of the qube (floats). Size=(# of bands, # of lines, # of frames) result.suf\_name: list of suffix parameters (SCET)

result.suf\_dim: a 2-elt array providing the suffix dimensions

result.suffix: SCET for each frame. Size=(3, # of frames)

Other Virtis files include calibration files, which can also be read with virtispds.pro. Some of them have detached labels, in which case the label and data files may be located in different directories. The routine must be called with the name of either the label file or the data file in argument.

If reading errors occur, one may try to include the complete path in the file name, or call the routine from the directory containing the data file. In some cases, the routine v\_readpds may provide better results.

dpix = virtispds('/VVEx/CALIBRATION/DEADPIXELMAP.LBL')

#### TABLE data

The output structure is such that:

result.label: label of the PDS file

 result.column\_names: a string array providing the names of the table columns result.table: a 2D array containing the table

In particular, for calibrated spectrum (H individual spectra), the output structure is such that: result.table: a 2D array containing the spectrum:

result.table $(0,*)$  = wavelength result.table( $1,^*$ ) = intensity (radiance) result.table( $2,^*$ ) = uncertainty

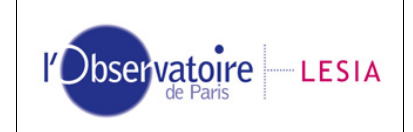

#### IMAGE data

The output structure is such that: result.label: label of the PDS file result.nimages: number of images in the file result.images: a 3D array containing all the images in the file, with size: (# of images,# of columns,# of rows)

#### Mixed-object files

The output structure is a combination of the above formats. When several objects of the same type are present, an order number is appended to their tag, starting from 0 (with the exception of cubes, which are processed in one pass):

 result.label: label of the PDS file result.column\_names0: relates to first table result.table0 result.column\_names1: relates to second table result.table1

## How to handle Virtis data cubes?

A frame is plotted with: tvscl, result.qube(\*,\*,n)

A spectrum is plotted with: plot, result.qube(\*,p,n)

Successive H measurements in nominal mode are plotted at a given wavelength with: plot, result.qube(Nlam,\*,\*)

Dark frames can be selected from raw data cubes with (beware of parenthesis!): idark = where((result.suffix( $5,0,^*$ ) and '2000'X) NE 0) plot, result.suffix(5,0,idark)

 or alternatively can be filtered with:  $Qdark = (result.suffix(5,0,*)$  and '2000'X)  $NoDark = where (Qdark EQ 0)$ plot, result.qube(25,0,nodark)

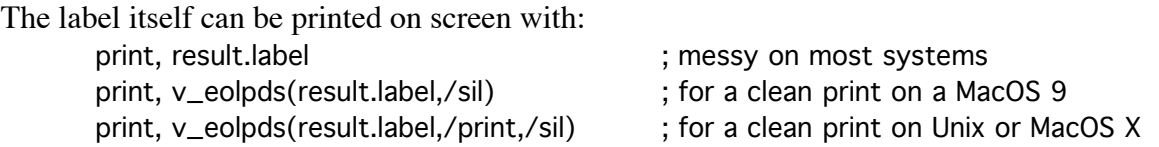

Note: this example does not work with some versions of IDL (e.g., 5.5 for Mac OS9), because of an IDL bug in string printing. In case of problem, try:

for i=1,(size(result.label))(1) do print, result.label(i-1)

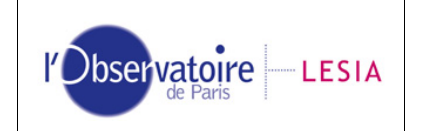

Raw data qubes and suffices may have their last dimension equal to 1 in some situations. Because of the way IDL handles structures, arrays extracted from such structures have only two dimensions. The fields QUBE\_DIM and SUF\_DIM allow to solve this issue with minor trouble:

```
f=virtispds('CTOB_05_0.QUB')
      help , f.qube
\epsilonExpression> INT = Array[3456, 64]
      s=reform(f.qube, f.qube_dim)
      help , s
S INT = Array[3456, 64, 1]
```
The two spatial dimensions of Virtis H data cubes are only related to data processing in the main memory, however. Virtis H calibrated cubes only have two dimensions, one spectral and one spatial/temporal.

In calibrated cubes, some codes are used to flag special cases e.g., dead pixels, saturated measurements…Theses codes have large negative values (close to -1000) which can affect scaling during a plot. The routine v\_fcode replaces these values by NaN, which are filtered by PLOT and TV instructions. This routine can be applied only to arrays, not to structures:

```
d=virtispds('CTOB_05_0.CAL')
dd=d.qube 
plot, dd(*, 100) ; contains a saturation code
v_fcode, dd 
loadct, 12
oplot, dd(*, 100), col=200
```
## How to access Virtis operational parameters?

Observation parameter are stored in the labels and can be retrieved automatically. For instance, here is how to get the exposure time for Virtis-H:

```
fp = v pdspar(result.label, 'frame parameter desc')
ip = where(v_listpds(fp) EQ '"EXPOSURE_DURATION"')
Tint= (v_listpds(v_pdspar(result.label, 'frame_parameter')))(ip) ; value
Tint = Tint(0); turned to a scalar
Print, Tint
print, (v_listpds(v_pdspar(result.label, 'frame_parameter_unit')))(ip) ; unit
```
## How to handle Virtis housekeeping parameters?

The housekeeping parameters are stored in the sideplane of the raw PDS qubes in a rather compact format to save disk space and memory. After a call to virtispds, they are accessible in the suffix tag of the result structure in a more suitable way. Successive HK structures are separated (instead of being packed as they are in the qube sideplane), but the values are still encoded according to the TM scheme. These quantities provide all the information required for data processing purposes, including calibration.

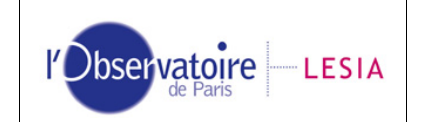

As mentioned above, the first dimension contains a complete group of HK (82 for M, 72 for H, see Tables 1 & 2 below):

result.suffix: suffix of the data qube, reformatted. Size =  $#$  of HK,  $#$  of HK structure/frame,  $#$  of frames)

The HK structure for a given spectrum is plotted with: plot, result.suffix(\*,0,p) ; or tvscl, result.suffix(\*,\*,p)

A given HK is plotted in sequence with: plot, result.suffix(m,\*,\*)

For various reasons, some HK packets may be absent from the data stream. In this case, the HK structure is filled with "FFFF" hexadecimal values, which is a reserved code for VIRTIS HK (i.e., no HK can normally take this value). To filter missing HK codes when plotting the values, type:

plot, result.suffix(m,\*,\*)\*where(result.suffix(m,\*,\*) LT 'FFFF'X)

HK values can be printed in hexadecimal encoding with: print, result.suffix(\*,\*,\*), format="(Z)"

A list of HK names in result.suffix can be printed with: print, result, suf name  $\qquad$  ; on Windows print, result.suf\_name+string(10B) ; on Unix or MacOS X

For detailed HK monitoring, the library provides a way to convert HK parameters into physical values. Multiple HK are first split into independent quantities, then these quantities are converted using a mission-specific transfer function for Rosetta and Venus-Express. The conversion is performed as follows:

 $ParTab = v_pdshk(result)$ 

In output:

ParTab.values is an array of instrument parameters converted to physical units ParTab.names is a list of these instrument parameters

The quantities returned are different from the HK parameters from virtispds, because individual HK that encode several instrument parameters are split by v\_pdshk. This routine, its subroutines and the parameter list are used e.g. on the Otarie server in Meudon to monitor HK values:

 $ParN = 58$ print, ParTab.names(ParN) print, result.suf\_name(ParN) ; not the same thing... plot, ParTab.values(ParN,\*,\*)\*(ParTab.values(ParN,\*,\*) LT 'FFFF'X)

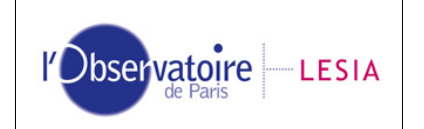

## How to handle time in Virtis files?

The library includes a versatile function to handle time conversions from ISO strings to vector format and back (and from Julian day to ISO string):

ISO time strings (such as START\_TIME in labels) are standard strings with the form: YYYY-MM-DDThh:mm:ss.fff

Vector format is an array containing (in the same order as ISO strings): [Year,Month,Day,Hours,Minutes,Seconds.fractions]

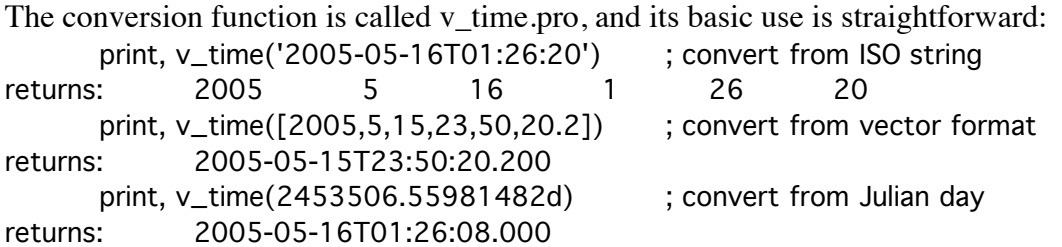

This function can be called with two arguments. If present, the second argument is considered as an offset (in seconds) to be added to the first one. The result is returned in the same format as the first argument:

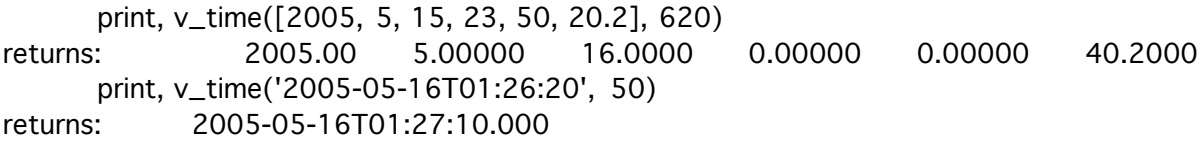

All times in Virtis TM data are provided as SCET (on-board time of acquisition, in S/C clock units). The timing of observations and HK acquisitions are available as SCETs in the sideplanes of the PDS cubes, and are encoded on 3 words (see Tables 1  $\&$  2). The library provides a quick way to compare SCETs to ground based events given in UTC, such as TC timelines or telescopic observations:

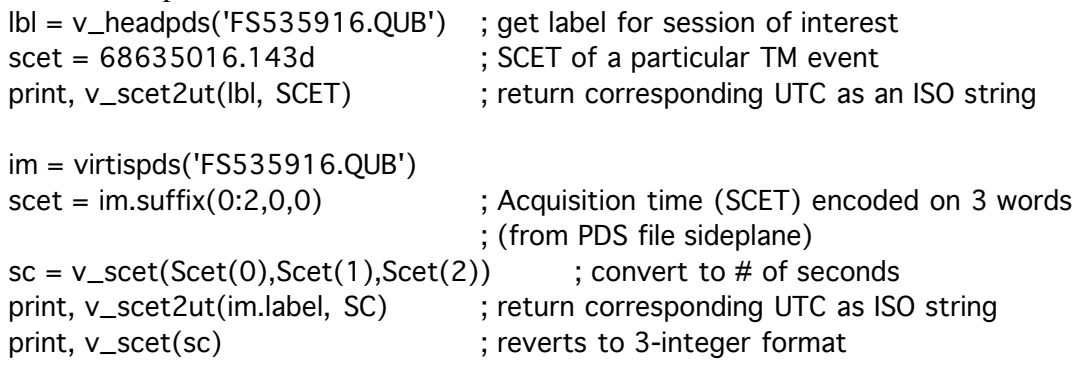

The SCET must be provided to v\_scet2ut.pro as a long integer or as a double precision floating point (severe round-off errors will occur otherwise). The SCET must also be inside the session limits, or nearby, in order to get a correct UTC estimate (the relationship with

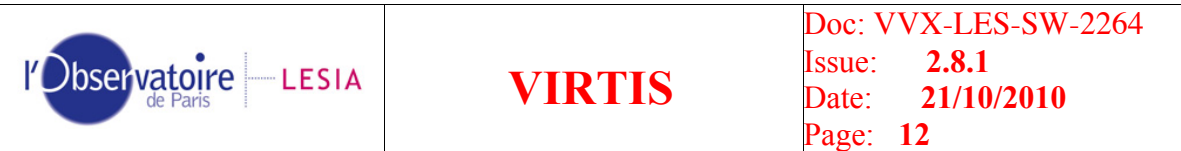

UTC depends on the session, in particular on the Earth-S/C distance and on possible clock drift). See important note below.

v scet2ut can also be called with no label in argument, in which case the SCET is considered as a number of seconds elapsed since launch in Earth's frame. Beware that in this case the result is *not* the UTC of a spacecraft event:

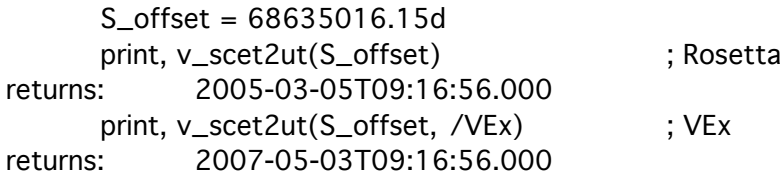

Important note concerning SCET to UT conversions:

When using raw data files prior to geometric computation (ie, in the pipeline), the UT estimate provided by v\_scet2ut eventually relies on the time stamp provided in the TM packets. This estimate is only a rough approximation, and exact values can be derived only through the use of the Spice routine with appropriate Spice kernels. This is normally fixed when using data files from the archive.

## Time from geometry files

The most reliable UTC are available in the Venus-Express and Rosetta geometry cubes, where they are Spice-derived at each time step (reconstructed if needed). The formatting is different for the two missions, and for the H and M channels; the user is referred to the corresponding documentations (AD5 and AD6).

```
For Virtis-H Rosetta data: the scet is stored on two bytes in two consecutive planes
(planes 22 and 23 for Rosetta):
geo = virtipds(file)
sz = size(geo.qube, /dim); SCET
ScetH = geo.qube(22,*,*) + geo.qube(23,*,*)/ 2d \land 16d
ScetH = reform(Sceth, sz(1)*sz(2)); UTC
; geo.qube(24,\star,\star) = # of days after origin, usually constant in a session
UTH = geo.qube(25, *, *)/10000./3600. ; decimal hour of the day
print, d2dms(uth(412)) ; turn to h:m:s
```
## How to read other (non-Virtis) PDS files?

A variety of other PDS files can be read with a lower-level function, including VIRTIS files produced during sub-system tests:

result = v\_readpds('file\_name', lbl, suffix=suf)

where:

- file\_name is the name of the file. In case of detached label, it is safer to use the name of the label file (although the data file name works in some cases). This string may include a path to the file.
- result is then a variable containing the data (in case of multiple detached labels, from all the data files described in the label)
- lbl is an optional argument that contains the label in output

**Observatoire** 

LESIA

suf is an optional parameter that contains the suffixes in output when reading a qube

On output, result (and suf) are structures if several data objects are described in the label. Beware that when using v\_readpds, the VIRTIS suffixes are not transformed into a convenient format (as does virtispds.pro).

If only one object is present, result (and suf) are arrays of the corresponding size and dimension. If only one suffix (either sideplane or backplane) is associated to a cube, suf is a 3D array (usual case). If both types of suffixes are included in the file, suf is a structure containing the two suffices (e.g., VIMS and OMEGA files).

All the data objects described in the label are stored in the output structure. In case of a detached label, this may include several data files. When working with detached labels, the data file must be located either in the same directory as the label, or in the working directory. If the files are located in different directories, the routine must be called from the data directory using the full label name, including directory path.

Most usual PDS objects are handled by the library, although not all possible options are implemented. Besides, not all objects have been tested in details, and special problems may arise with some types of objects or some data files, in particular with Tables (e.g., external format definitions are assumed to be located in current directory; Container objects are not supported…).

The following set of instructions mimics the functioning of the routine lecomeg.pro used to read OMEGA/MEx data files, and produces the same output. It is about twice as fast as the improved version lecomeg2.pro (March 2004 version).

```
Nomfich = 'ORB0030_1'
  ; retrieve cube, suffixes and label
idat = v_readpds(Nomfich+'.QUB', lbl, suffix=suf)
sdat0 = reform(suf.B_suf)
sdat1 = suf.S\_sufsuf = 0; save place
  ; parse integration times
tint = v_listpds(v_pdspar(h, 'EXPOSURE_DURATION'))
print, 'Integ time SWL:',tint(0)
print, 'Integ time Vis:',tint(2)
bin = v_pdspar(h, 'DOWNTRACK_SUMMING') ; parse line binning
print,'Binning:', bin
```
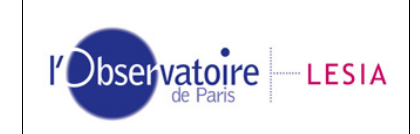

where:

Nomfich is the name root of the PDS file to read. lbl contains the label in output. idat contains the data qube (x, lambda, y) sdat0 and sdat1 contain the backplane (dark current) and sideplane (housekeeping parameters) respectively.

## In case of error

• Only regular Virtis *data* and *geometry* files (.QUB, .GEO, .PRE, .CAL) can be read with virtispds. All other files must be read with v\_readpds (including other files in the Virtis archives).

• In case of I/O error when reading a detached label, check that you run the routine from the directory where the *data* file is located, and provide the whole path to the file (this may occur in particular with index files). If the error persists, try moving both the data and the label in the same directory.

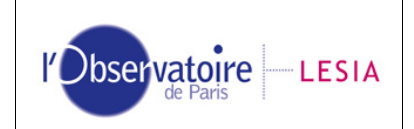

## DETAILS

## Special encoding of information in the Virtis PDS labels

Acquisition parameters are usually constant during an observing session, and are stored in the labels as a list introduced by the keyword FRAME\_PARAMETER.

There is one situation in which parameters can vary during acquisition: EXPOSURE\_DURATION and INTERNAL/EXTERNAL\_REPETITION\_TIME may take a series of values during calibration sessions. In this case, they are encoded as -1 in the label, and the current value has to be retrieved from the sideplane (see below).

## Content of sideplanes in VIRTIS PDS raw data files

The format of the Virtis PDS archive is too tricky to be described here in details. It is completely described in the document AD1, which applies to both Rosetta and Venus-Express.

Most raw data (except some H data in special acquisition modes) are stored in Qube objects. The HK are stored in the sideplane of the Qube, as a series of 2-byte parameters ("elemental structure"). The structure of this series is constant (for M and H separately), in all raw Virtis files. The following tables list the parameters in the sideplanes. Parameters names are contained in result. Suf name in output of virtispds. Missing HK measurements are encoded as "FFFF" hexadecimal, which is a reserved code for VIRTIS HK.

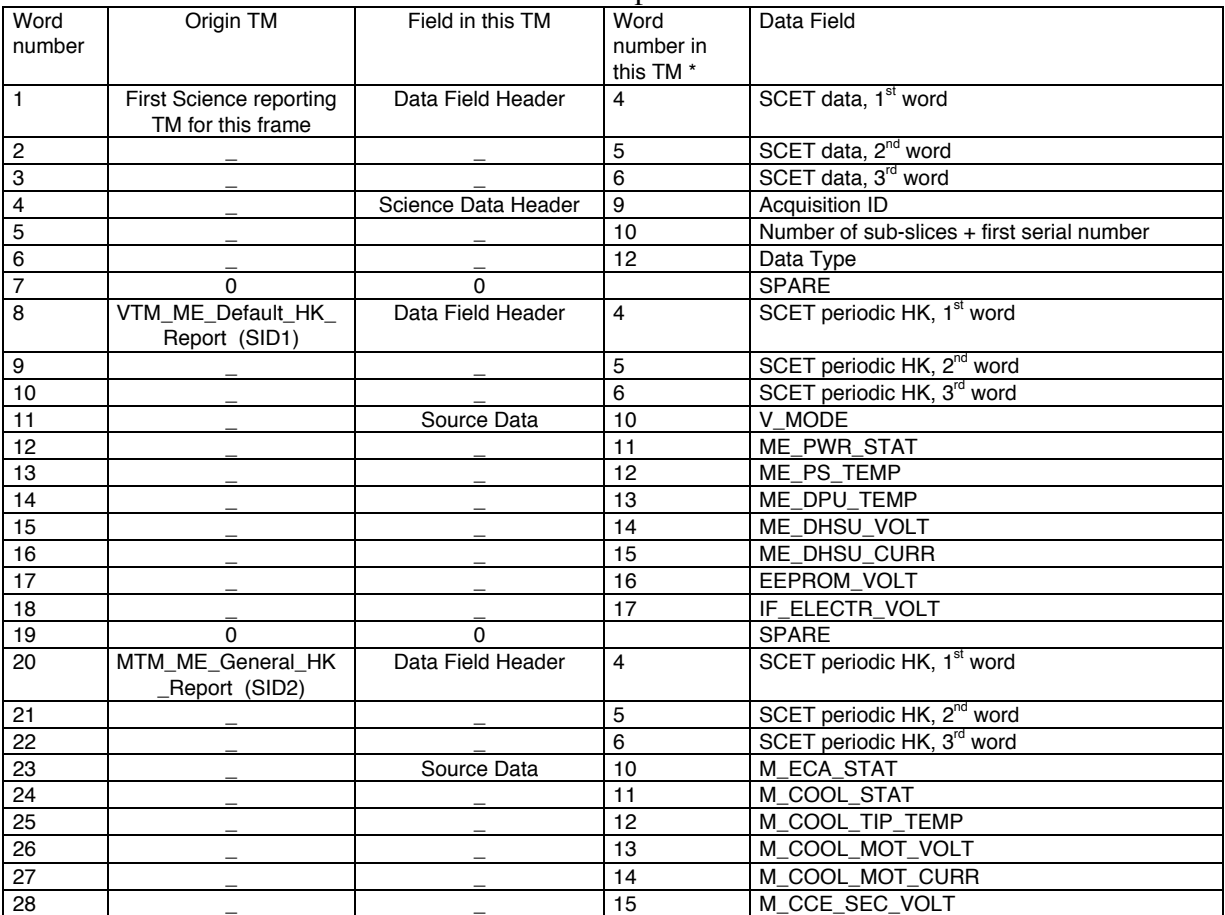

#### Table 1: Elemental HK structure for M files sideplane

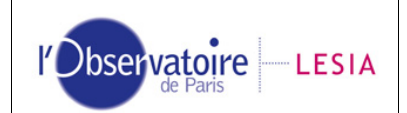

# **VIRTIS**

Doc: VVX-LES-SW-2264 Issue: **2.8.1** Date: **21/10/2010** Page: **16**

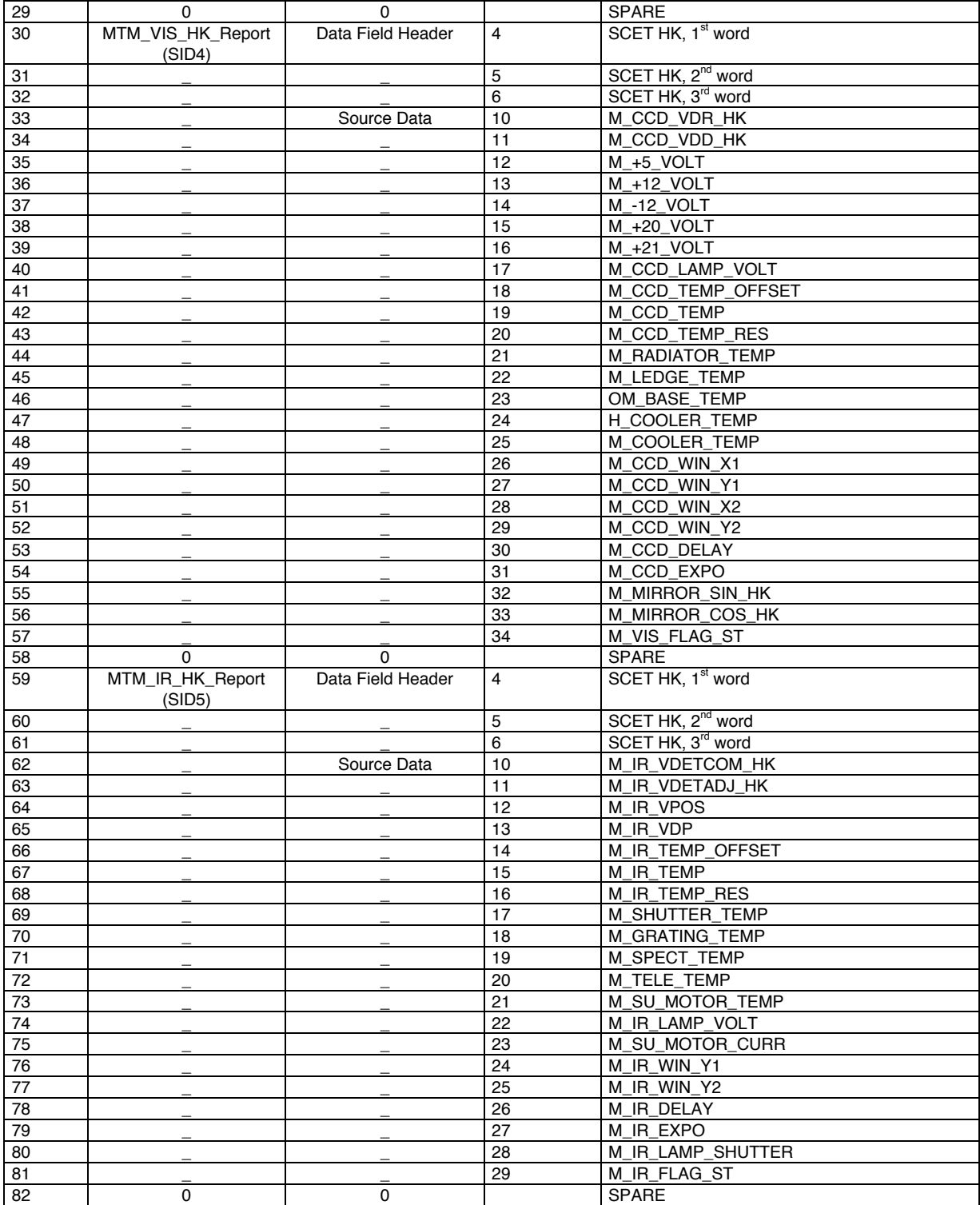

\* According to document AD4

#### Table 2: Elemental HK structure for H files sideplane

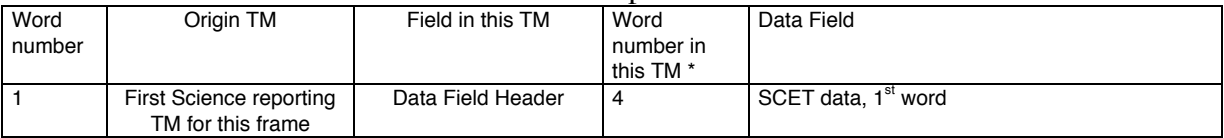

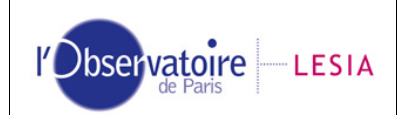

# **VIRTIS**

## Doc: VVX-LES-SW-2264 Issue: **2.8.1** Date: **21/10/2010** Page: **17**

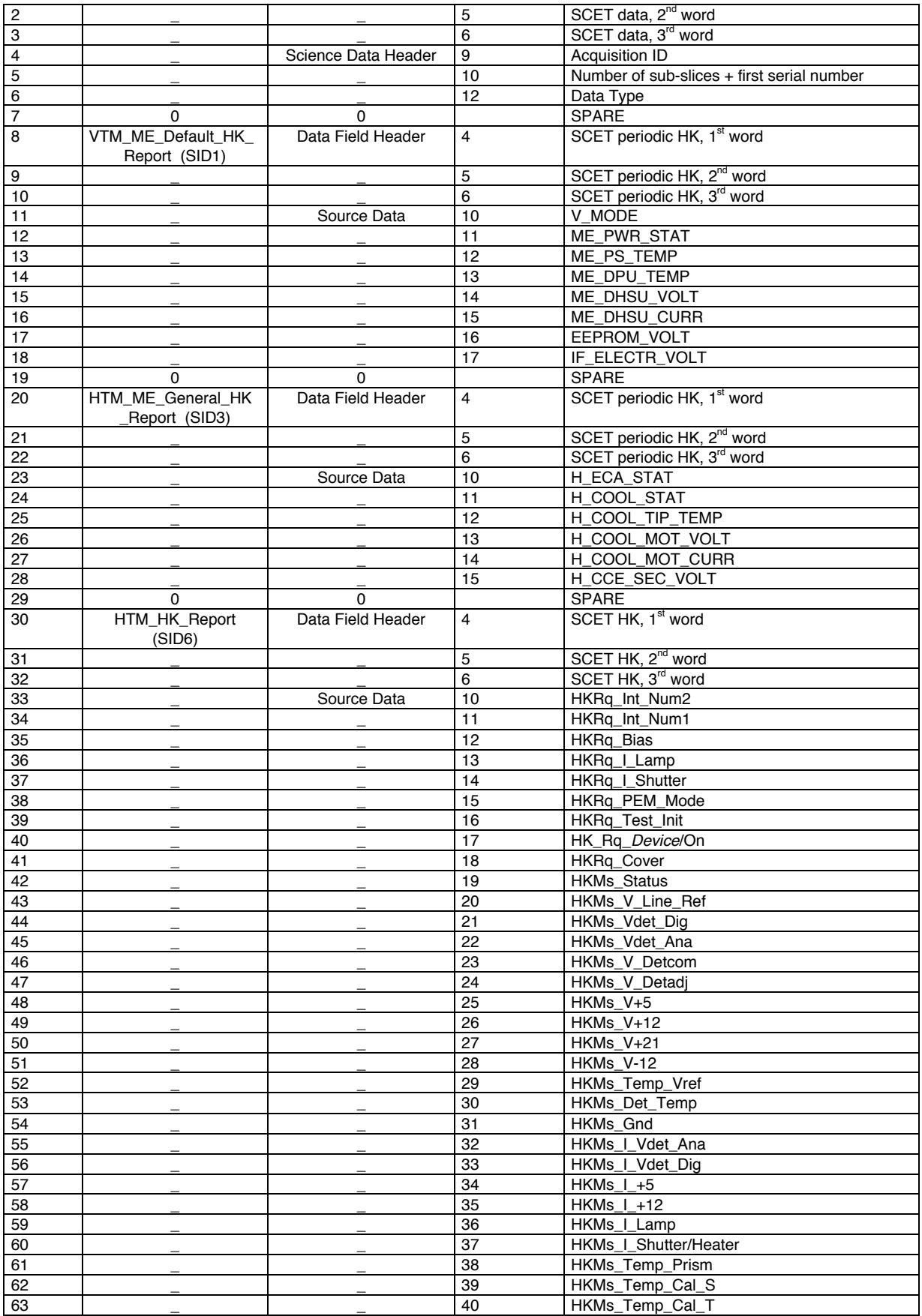

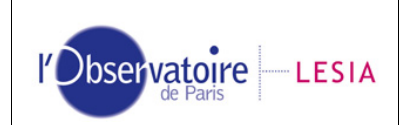

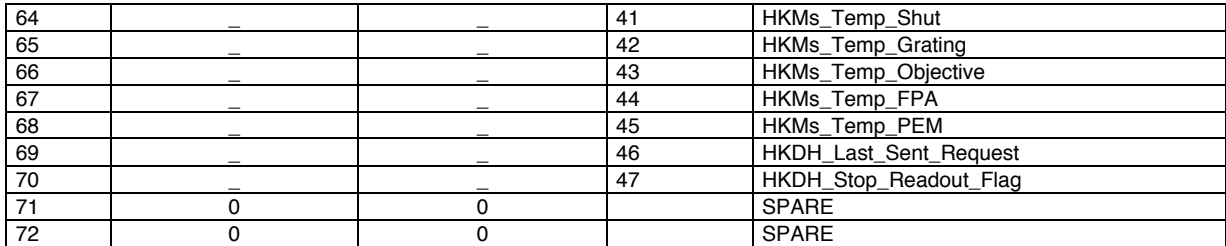

\* According to document AD4

## Content of VIRTIS VEx geometry files

The Virtis Venus-Express data set includes geometry files providing parameters that allow to project the data at Venus, plus viewing angles, surface elevation, etc… The format of the geometry files is described in details in document AD5.

Geometry parameters are stored in Qube objects with no sideplane. The following table lists the parameters in the qubes. Parameters names are contained in result.qube\_name in output of virtispds. The vector result.qube\_coeff contains coefficients to convert geometric parameters into standard units (distances/elevations in km, angles/coordinates in °, local time in Venus hours).

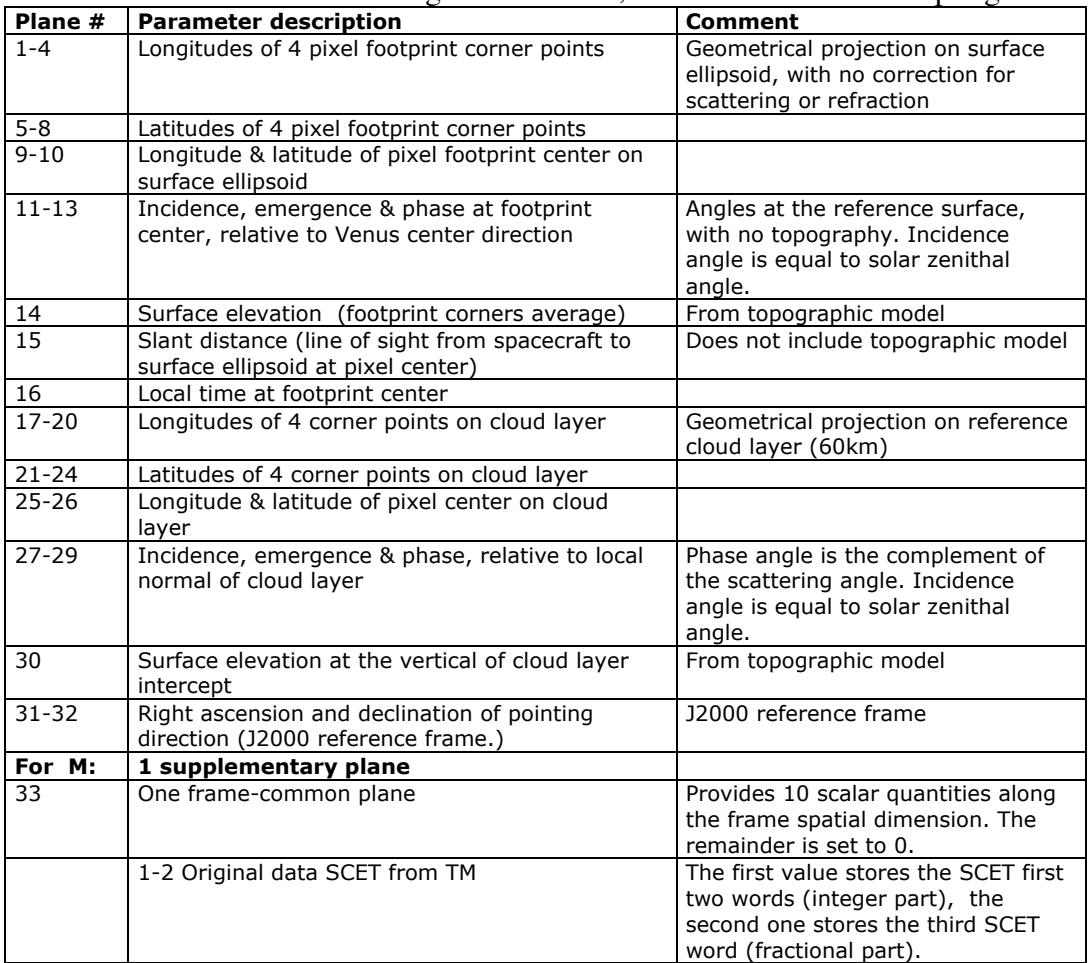

#### Table 3: contents of Virtis VEx geometric files, for observations intercepting the surface

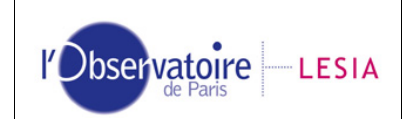

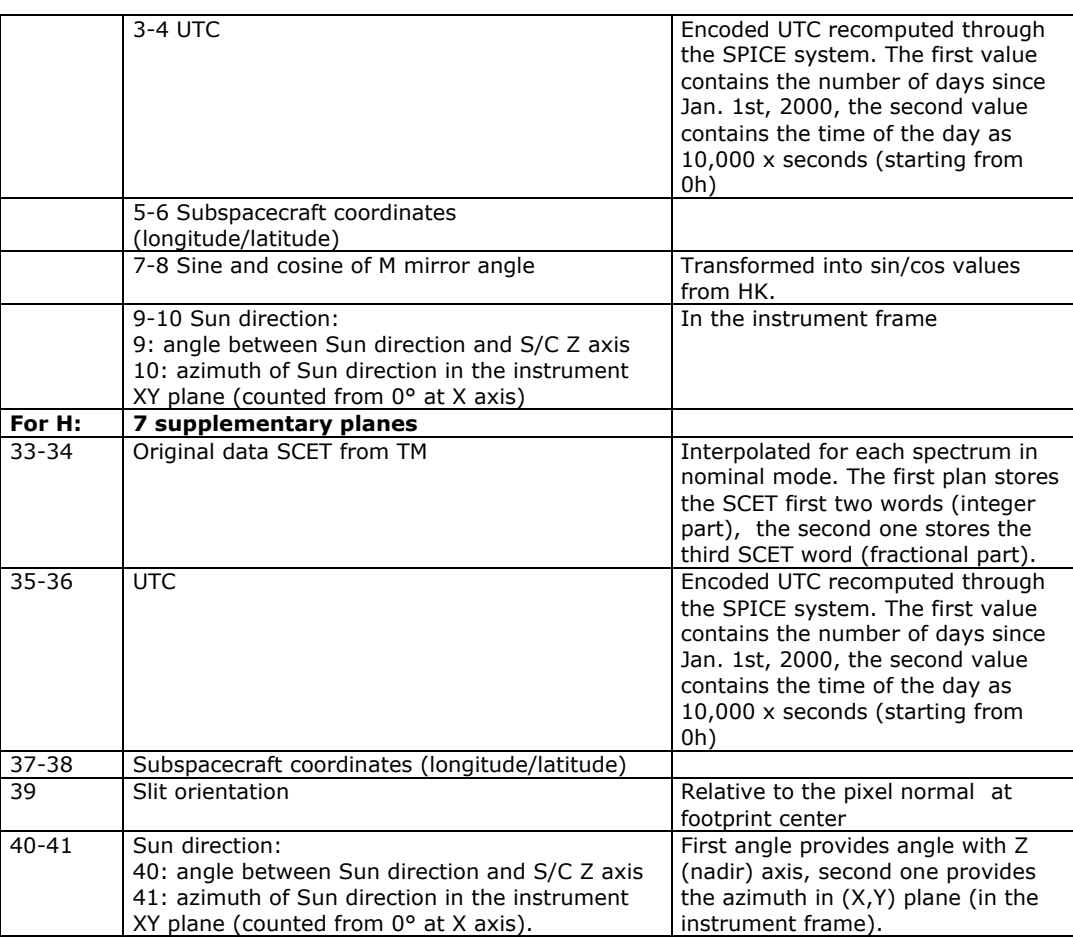

• During limb observations surface elevation at the ellipsoid intercept (plane 14) is substituted by the tangent altitude (impact parameter above the surface) with the addition of a large offset (100,000 m). This offset is intended to select or filter limb observations easily. The 100,000 m offset must be subtracted from plane 14 to retrieve the tangent altitude.

• Surface elevation at the cloud layer intercept (plane 30) is maintained whenever possible. If the line of sight does not intercept the cloud layer, surface elevation is provided at the vertical of the tangent point. A surface elevation is therefore always available in the geometry cubes, although not necessarily below the tangent point. • Angles and local time are computed at the intersection with the local vertical (tangent point).

• Geometric quantities that are constant in the time frame of a session are also provided in the label, through the following keywords: SOLAR\_DISTANCE, SOLAR\_LONGITUDE, SUB\_SOLAR\_LONGITUDE, SUB\_SOLAR\_LATITUDE.

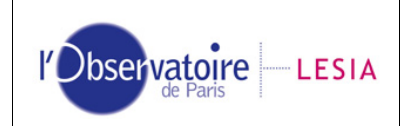

## Content of VIRTIS Rosetta geometry files

A similar scheme is currently being defined for Rosetta, starting with the Mars and Earth flybys. The present version provides support for Rosetta geometry files with a preliminary format, as defined in document AD6  $(Table 4).$ 

*Table 4: contents of Virtis Rosetta geometric files, for observations intercepting the surface*

| Plane #   | Parameter description                                                                                                    | Comment                                                                                                    |
|-----------|----------------------------------------------------------------------------------------------------|----------------------------------------------------------------------------------------------------|
| $1 - 4$   | Longitudes of 4 pixel footprint corner points                                                                                                    | Geometrical projection on the DTM                                                                                                    |
| $5 - 8$   | Latitudes of 4 pixel footprint corner points                                                                                                    | Geometrical projection on the DTM                                                                                                    |
| $9 - 10$  | Longitude & latitude of pixel footprint center                                                                                                    | Geometrical projection on the DTM                                                                                                    |
| $11 - 13$ | Incidence, emergence & phase at footprint center,<br>relative to local normal                                                                               | Angles relative to the DTM                                                                                                    |
| $14 - 15$ | Incidence & emergence at footprint center, relative<br>to Mars reference ellipsoid                                                                          | Not accounting for topography. Incidence<br>angle is equal to solar zenithal angle.                                                                                                    |
| $16 - 17$ | Incidence & emergence at footprint center, relative<br>to Mars centre direction                                                                             |                                                                                                    |
| 18        | Surface elevation (footprint center)                                                                                                    | From DTM                                                                                                    |
| 19        | Slant distance (line of sight from spacecraft to<br>surface ellipsoid at pixel center)                                                                      | Does not include topographic model                                                                                                    |
| 20        | Local time at footprint center                                                                                                    |                                                                                                    |
| $21 - 22$ | Right ascension and declination of pointing<br>direction.                                                                                                   | J2000 reference frame                                                                                                    |
| For<br>М: | 1 supplementary plane                                                                                                    |                                                                                                    |
| 23        | One frame-common plane                                                                                                    | Provides 10 scalar quantities along the<br>frame spatial dimension. The remainder is<br>set to 0.                                                                                                    |
|           | 1-2 Original data SCET from TM                                                                                                    | The first value stores the SCET first two<br>words (integer part), the second one stores<br>the third SCET word (fractional part)                                                                                   |
|           | 3-4 UTC                                                                                                    | Encoded UTC recomputed through the SPICE<br>system. The first value contains the number<br>of days since Jan. 1st, 2000, the second<br>value contains the time of the day as<br>10,000 x seconds (starting from 0h) |
|           | 5-6 Sub-spacecraft coordinates<br>(longitude/latitude)                                                                                                    |                                                                                                    |
|           | 7-8 Sine and cosine of M mirror angle                                                                                                    | Converted into sin/cos values from HK                                                                                                    |
|           | Sun direction:<br>9: angle between Sun direction and Virtis Z axis;<br>10: azimuth of Sun direction in instrument XY<br>plane (counted from 0° at X axis).  |                                                                                                    |
| For H:    | 9 supplementary<br>planes                                                                                                    |                                                                                                    |
| $23 - 24$ | Original data SCET from TM                                                                                                    | Interpolated for each spectrum in nominal<br>mode. The first plan stores the SCET first<br>two words (integer part), the second one<br>stores the third SCET word (fractional part)                                 |
| $25 - 26$ | UTC                                                                                                    | Encoded UTC recomputed through the SPICE<br>system. The first plan contains the number<br>of days since Jan. 1st, 2000, the second<br>plan contains the time of the day as 10,000<br>x seconds (starting from 0h)   |
| 27-28     | Sub-spacecraft coordinates (longitude/latitude)                                                                                                    |                                                                                                    |
| 29        | Slit orientation                                                                                                    | Relative to the pixel normal at footprint<br>center                                                                                                    |
| 30-31     | Sun direction:<br>40: angle between Sun direction and Virtis Z axis;<br>41: azimuth of Sun direction in instrument XY<br>plane (counted from 0° at X axis). |                                                                                                    |

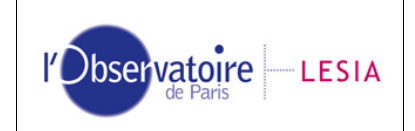

## VIRTIS VEx files names

The final file name scheme for Virtis Venus-Express is described in more details in document AD3. In short:

VFxxxx\_nn.QUB raw data files

where:

V is a literal "V" character

F is the FPA/transfer mode identifier (one alpha character):

H: H image transfer mode (backup observation mode)

S: H spectrum transfer mode (including dark files in nominal mode)

T: H "64-spectra" transfer mode (nominal mode)

I: M-IR

V: M-Vis

xxxx is the orbit number coded on exactly 4 digits to encompass the duration of the extended mission.

nn is the subsession ID (ID of file produced by this FPA for this orbit).

#### VFxxxx\_nn.GEO geometry files

Name root is identical to the corresponding data file described above Preliminary geometry files (computed from predicted kernels) have extension .PRE. These files are normally replaced by \*.GEO as soon as the reconstructed kernels are available.

## VFxxxx\_nn.EEE calibrated data files

Name root is identical to the corresponding raw data file described above EEE: Extension is "CAL" for calibrated data files, or "DRK" for calibrated dark current files. Calibrated dark current files are provided (at least for H) so that a refinement of dark interpolation is possible independently of the complete calibration procedure.

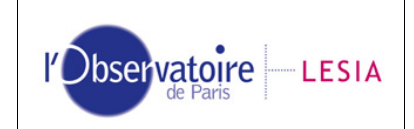

## Contents of the library

The current version includes the following routines:

virtispds.pro Front-end interface to read VIRTIS data Returns (label + data objects + HK) in a structure v\_readpds.pro Front-end interface to read most common PDS data files v\_headpds.pro Low level routine to read a PDS label v\_imagepds.pro Low level routine to read all (binary) image objects. Returns either an array or a structure v\_qubepds.pro Low level routine to read all (binary) Qube objects and their suffices. Returns either arrays or structures. Supports PDS non-conformities in some data sets. v\_atabpds.pro Low level routine to read an ascii table object. Returns a structure with columns Replaces v\_tascpds. v\_btabpds.pro Low level routine to read a binary table object. Returns a structure with columns Replaces v\_tbinpds. v\_btabvect.pro Utility routine to extract a column from a binary table v\_arascpds.pro Low level routine to read an ascii array object v\_arbinpds.pro Low level routine to read a binary array object v\_colaspds.pro Low level routine to read an ascii array collection object v\_colbipds.pro Low level routine to read a binary array collection object v\_fcode.pro Utility routine to filter special codes in calibrated data cubes v\_getpath.pro Utility routine to get directory and file name from a path string (works from IDL 5.4 and up) v\_eolpds.pro Utility routine to convert end-of-line markers from LF only to CR-LF, and reverse v\_pdspar.pro Utility routine to get the value corresponding to a PDS keyword from a label v\_listpds.pro Utility routine to extract a single value from a PDS value list v\_str2num.pro Utility routine to return the numeric value of a string v\_typepds.pro Utility routine to identify the IDL type of a variable from its PDS keywords definition v\_objpds.pro Utility routine to get definition lines in label and pointer to the object v\_pointpds.pro Utility routine to parse filename and offset from PDS data pointer v\_bmaskpds.pro Utility routine to apply bit masks to binary data v\_swapdata.pro Utility routine to convert from MSB or LSB encoding to host encoding. Replaces v\_msbtohost. v\_vaxtoieee.pro Utility routine to convert floats from Vax to IEEE encoding, and optionally VAX (LSB) integers to host encoding. Replaces v\_conv\_vax\_unix.

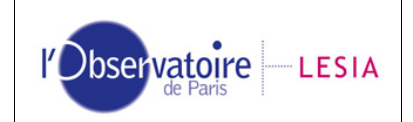

The following routines are used independently to handle time information:

v\_scet.pro

Utility routine to convert SCET (on-board time) between 3-words integer format and number of seconds. The encoding of SCET on 3 bytes may be specific to Virtis

v\_scet2ut.pro

Utility routine to convert SCET into UTC (ISO format) within a session (first order estimate)

v\_time.pro

Utility routine to convert a time string from ISO format to numerical vector and back, and to compute time offsets

The following routines are used independently to handle VIRTIS housekeeping parameters:

v\_pdshk.pro

Utility routine to split HK values from the sideplane and convert them into physical units (M and H channels, Rosetta and VEx)

v\_translatehk.pro

v\_hk\_names.pro

v\_transfunchk.pro

v\_compute\_intnum.pro

v\_compute\_scet.pro (similar to v\_scet.pro)

Lower level routines for HK parameters handling

The following routines are not included in the basic distribution, but are available on demand to Virtis data producers:

v\_convlabel.pro

Formatting routine to write Virtis calibrated files, including M calibrated files (revised version, 2008). Also updates PDS labels from old EGSE format (VEx and Rosetta).

To be used with associated label templates. Only available to the team.

v\_geolabel.pro

Formatting routine to write Virtis geometry files as computed by GeoVirtis (VEx) and GeoRos (Rosetta) libraries in Meudon.

To be used with associated label templates. Only available to the team.

Older routines, removed:

v\_convlabel2.pro

Temporary version for M calibrated files (VEx and Rosetta).

v\_checktime.pro

Utility routine to check Virtis session limits (UTC/SCET in label against SCET in sideplane)

v\_tascpds.pro

Low level routine to read an ascii table object. Returns a structure with columns.

v\_tbinpds.pro

Low level routine to read a binary table object. Returns a structure with columns.

tirtispds.pro

Front-end interface to read VIRTIS data, temporary version for initial calibration files

(corrects a byte order problem in the initial EGSE software. No longer useful after November 2001) v\_timepds.pro

Utility routine to extract a time string from a label, and possibly convert it. Replaced by v\_time.pro. v\_conv\_vax\_unix.pro

Utility routine to convert floats and integers from Vax to IEEE encoding. Replaced by v\_vaxtoieee.pro. v\_msbtohost.pro

Utility routine to convert from MSB encoding to host encoding (i.e., to LSB if needed). It was called v\_frommsb.pro in previous versions. Replaced by v\_swapdata.pro.

Virtispds.doc This doc.

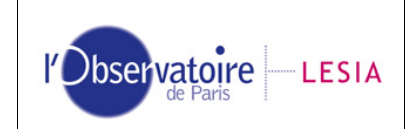

## License

Copyright (c) 1999-2008, Stéphane Erard, CNRS - Observatoire de Paris. All rights reserved. Non-profit redistribution and non-profit use in source and binary forms, with or without modification, are permitted provided that the following conditions are met:

 Redistributions of source code must retain the above copyright notice, this list of conditions, the following disclaimer, and all the modifications history. Redistributions in binary form must reproduce the above copyright notice, this list of conditions, the following disclaimer and all the modifications history in the documentation and/or other materials provided with the distribution. Neither the name of the CNRS and Observatoire de Paris nor the

 names of its contributors may be used to endorse or promote products derived from this software without specific prior written permission.

THIS SOFTWARE IS PROVIDED BY THE REGENTS AND CONTRIBUTORS ''AS IS'' AND ANY EXPRESS OR IMPLIED WARRANTIES, INCLUDING, BUT NOT LIMITED TO, THE IMPLIED WARRANTIES OF MERCHANTABILITY AND FITNESS FOR A PARTICULAR PURPOSE ARE DISCLAIMED. IN NO EVENT SHALL THE REGENTS AND CONTRIBUTORS BE LIABLE FOR ANY DIRECT, INDIRECT, INCIDENTAL, SPECIAL, EXEMPLARY, OR CONSEQUENTIAL DAMAGES (INCLUDING, BUT NOT LIMITED TO, PROCUREMENT OF SUBSTITUTE GOODS OR SERVICES; LOSS OF USE, DATA, OR PROFITSOR BUSINESS INTERRUPTION) HOWEVER CAUSED AND ON ANY THEORY OF LIABILITY, WHETHER IN CONTRACT, STRICT LIABILITY, OR TORT (INCLUDING NEGLIGENCE OR OTHERWISE) ARISING IN ANY WAY OUT OF THE USE OF THIS SOFTWARE, EVEN IF ADVISED OF THE POSSIBILITY OF SUCH DAMAGE.

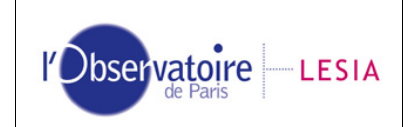

## A (shorter) modification history

## **Version 2.8.1 (Oct2010)**

Small fix in virtispds to read geometric files.

## **Version 2.8 (Sept 2010)**

1) Now fully compliant with GDL, an open-source clone of IDL. GDL was updated in parallel to implement the IDL functionalities used by the library (GDL minimum required version  $= 0.9$ ). - Replaced findfile by file\_search in all routines for GDL compatibility. This does not change compatibility with older versions of IDL ( $\geq$ 5.5 still required,  $\geq$ 5.6 still favored).

- Data access + swap mechanism normalized for all object types. Removed last file accesses through ASSOC.

- Tested with examples distributed with readpds library from SBN, OK.

2) Other changes

- Fixed binary tables access

- Small fix in v\_atabpds for non-stream mode (corrected an error in previous update).

- Added tag Qube\_name for Virtis raw data files in output of virtispds

- Added support for ARRAYS and COLLECTIONS in v\_readpds + fixes in dedicated routines (heavy changes for binary arrays)

- v\_str2num now supports input strings using binary, hexa, and octal PDS encoding.

- Complete and standard implementation of bitmasking in v\_bmaskpds (may impact AMIE reading).

- Fixed v\_translatehk for VIRTIS-M mirror angle conversion.

- Implemented new format for M calibrated data files, which includes a single cube with sideplane & bottomplane (updated v\_convlabel with v\_convlabel2 mechanism).

- Updated virtispds with final Rosetta geometry file format.

- Overall revision of this doc.

#### **Version 2.7.5 (Nov 2008)**

1) Fixes to the main library:

- Minor fix in v\_qubepds & v\_imagepds to open detached labels.

- Both virtispds & v\_readpds now first look for a detached label with the same name root. This allows to handle the data file when it is provided in argument, but does not prevent to read non standard files. Intended to support derived VEx data products.

- Changed parsing of numerical values in v\_str2num. No longer uses IDL error handling system, but uses regular expressions instead. This is intended for portability to GDL. - Implemented support for ascii files in stream mode in v\_atabpds (one record = one line, variable length). Intended to read the MRO spectral library; works fine, but some files have incorrect data type in their labels.

- Replaced assoc by readu in v\_atabpds for compatibility with GDL.

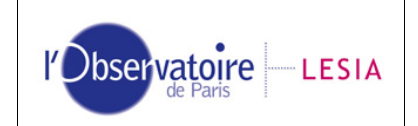

2) Fixes/modif to writing routines:

- Fixed padding of data area to nominal length for Qcalib mode in v\_convlabel and v\_convlabel2.

- Added path to new vvx archive server in Rome in v\_convlabel and v\_convlabel2.

- v\_convlabel2 fixed to update M calibrated files from older (current) format to alternate one.

- Update of v\_geolabel both to support Rosetta/Steins flyby and to implement last PSA specifications.

## **Version 2.7.4 (July 2008)**

1) Modification in v\_atabpds to handle files in STREAM mode (used for corrupted H darks lists + required for multiple ascii tables).

2) v\_convlabel, v\_convlabel2 and v\_geolabel modifed to pad the data area with 0 ascii (file length now exactly equals record\_length \* record\_number). OK when reading.

#### **Version 2.7.3 (Feb. 2008)**

1) virtispds updated to filter some versions of the geometry files for H in nominal mode. Files generated by the new EGSE with geovirtis up to 3.2 have incorrect SCET interpolation, and therefore all quantities are computed at the wrong time, which is sensitive for limb studies (they are shifted by up to 1 repetition time). Trying to load such files will result in message requesting to download updated versions.

2) Implemented support for a possible future format of M-calibrated cubes (to meet a possible PSA/PDS request for Rosetta):

- v\_qubepds updated to read cubes with bottomplanes in BIL and BIP storage (still no support for BSQ with suffix). Now allows to have different suffixes using different byte numbers (but stored in the same SUFFIX\_BYTE area, along PDS guidelines).

- virtispds updated to handle this new format, in addition to the current one. The outputs are identical.

- v\_convlabel updated to write M calibrated files with a bottomplane instead of a calibration cube. This is done by another version, currently called v\_conlabel2; the older format is still written by v\_convlabel. The SCET backplane is now stored in long integers (with only two bytes used out of  $4 -$  this is required by the unique SUFFIX\_BYTE keyword, and the usual ambiguity on PDS specifications).

3) Added Table 4 (contents of Rosetta preliminary geometry files)

#### **Version 2.7.1 (Dec. 2007)**

1) Geometry fixes/updates

• Tentative fix for incorrect VEx geometry files in virtispds (local time correction for files generated after 1/5/2007 [with SPICE N61] + geovirtis up to version 2.x).

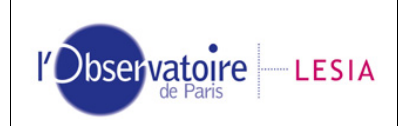

• virtispds now supports Rosetta preliminary geometry files (names and coefficients), as defined for Mars and Earth flybys.

• v\_geolabel updated to write Rosetta geometry files from the Georos library (Mars and Earth only so far).

#### 2) Various

• Fixed v\_atabpds when table name is provided in addition to column names (GEO\_VENUS.LBL as written with PSA's geolib).

• updated v\_fcode to filter all special codes in VEx M calibrated files, and to substitute any arbitrary value to special codes.

• updated v\_listpds to handle non-ordered PDS lists (provided in round brackets). Used to handle SOFTWARE\_VERSION\_ID keyword.

• Updated VEx time origin in v\_scet2ut (still provides only a rough conversion from SCET to UTC).

• Fixed Table 3 in this doc.

• Added support for Rosetta calibration scheme in v\_pdshk.

• Various modifications in v\_geolabel and v\_convlabel to make them consistent with the VEx PSA archive, first delivery.

• Checked to handle VIMS cubes properly.

#### **Version 2.7 (June 2007)**

1) Support for new EGSE files and actual archive labels (after major EGSE update):

• Update of Virtis HK handling routines, adapted to new EGSE file labels (Florence).

• Updated v\_convlabel and v\_geolabel to handle new EGSE files + inserted onboard software reference in labels, and handles first VEx on-board software update (Rosetta reference to be inserted).

• Added routine v\_fcode to filter special codes in calibrated data.

2) Various fixes and improvements:

- First CVS version in LESIA (from 6/6/2007)
- Tentative fix for a rare IDL-OS issue when writing updated/calibrated/geometry files.

• Cryptic fix in v\_imagepds to handle errors on open file smoothly (required for M ITF files on Windows systems).

- Several fixes in v\_convlabel and v\_geolabel, including a fix for line length (Florence).
- Fixed v\_scet2ut to parse SCET correctly when reset number is present.

#### **Version 2.6.3 (June 2006)**

• Fixed v\_btabpds for column number (to read actual H calibrated files).

• Minor fix in y qubepds to return a scalar value (0b) if no suffix is present (previously returned an ambiguous structure).

• Added reverse conversion in v\_scet.pro: SCET conversion from double precision to 3-word format is now revertible — but output format is purposely different from input format.

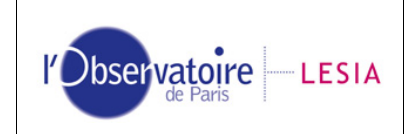

## **Version 2.6.2 (April 2006)**

• Added field QUBE\_DIM and SUF\_DIM in output structure of virtispds (+ small fix in v\_readpds). This is used to pass qube dimensions, which are reformed when the qube is extracted — cubes with only one frame end up with 2D only.

• Small fix in v\_imagepds: no longer tries to read from label directory if detached label (only in current directory). Previous scheme required IDL 6.0 + produced errors in some situations. Therefore, the data file must be located in the current directory.

#### **March 2006 - Version 2.6.1**

1) General improvements

• Now supports qubes in files compressed with gzip (not zip), no extension assumed. Replaced assoc by readu in v\_qubepds to allow reading of gziped files with no time penalty + changes in v\_headpds to open gziped labels correctly.

• Now supports table format definition in external files + any external definition in labels. Modified v\_headpds to recursively include external files provided through ^STRUCTURE pointer. Currently requires the external files to be located in the same directory.

- Improved file search in v\_headpds and other routines (relax cases under Unix)
- Optimized v\_qubepds and v\_readpds for memory usage and speed.
- Checked the library is actually running under IDL 5.5.

#### 2) Fixes

• Solved rare problem with binary input when several variable types are involved, depending on dimensions. Fixed in v\_qubepds, v\_imagepds, and v\_btabpds.

• Fixed file handling (now closes all units correctly).

#### **Feb. 2006 - Version 2.6**

1) Improved VIRTIS files support:

• Can now read any combination of images, cubes and tables. In particular files including multiple tables [required to store H calibration data used by calibration software].

• Updated Otarie HK parsing routines (F. Henry)

• Modified file selection in virtispds again: now only accepts plain Virtis files, generated through the OBDH. Those include VVEx-M ground calibration files, which use non-compliant INSTRUMENT\_ID. Returns error code + label alone otherwise.

2) Several fixes in subroutines. Most notably:

• Object routines modified to run under IDL 5.5 (recent versions required IDL 6.0).

#### **Dec 2005 - Version 2.5.2**

1) Improved VIRTIS files support:

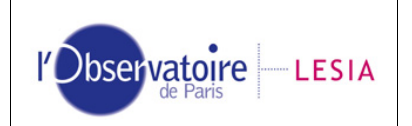

• virtispds can now read calibrated H spectra and calibrated qubes (as generated by Otarie with v\_convlabel) + at least some files from subsystem tests (with non-compliant instrument names).

• v\_convlabel writes a new file from data/suffix + original label, using label templates. Currently writes calibrated H spectra and qubes, and updates older files labels [this routine is useful only to data producers and is available on request].

• Included routines to split HK parameters and convert them to physical values (Otarie routines by Florence Henry).

- Added procedure v\_checktime to monitor time limits in Virtis sessions.
- Added default time origin for VEx flight data in v\_scet2ut seems a bit off, though...

• Checked time accuracy in v\_scet2ut, v\_scet… at least 0.001s if argument is provided as double or string  $(-1s)$  if provided as float).

• virtispds is now callable from another routine.

2) Handling of new (future) VIRTIS labels/formats:

• virtispds and v\_readpds can now read files including several types of objects (required for future calibrated Virtis files).

• Turned on standard table reading. Fixed v\_tascpds and v\_tbinpds to read extracted H spectra and calibrated H qubes: EOL markers, offset, data conversion… Still requires DATA\_TYPE which is optional.

• Handles resynch # as prefix in S/C clock count.

• Check and fixes for new labels (July then Dec. 2005); seems OK for all 3 channels.

3) Improved image/qube support (26 Oct 2005):

• v\_imagepds can now read both browse\_image objects and image objects, either together or independently.

• v\_imagepds and v\_qubepds now skip other types of objects mixed with images/qubes. Can now read uncompressed Clementine images, TES, Viking mosaics & images, Voyager, Near images… + Virtis calibrated files [Problem came from object reading functions in original SBNPDS 2.0]

• Now supports basic bit masking, through v\_bmaskpds.pro. Reads e.g., AMIE images properly.

4) Internal cooking

• Modified data pointer parsing in v\_imagepds, v\_qubepds, v\_tbinpds and v\_tascpds.

• v\_eolpds now quietly handles outputs from headpds.pro in the original SBNPDS library this is useful e.g., to print AMIE labels properly. Use either /silent to filter all messages, or /continue to print all formatting errors (line length is checked only when option /print is set).

• v\_swapdata now filters byte type (which is not supported in swap\_endian\_inplace).

• v\_scet2ut now accepts scet provided as strings (output from v\_pdspar).

• Extensive fix in v\_pdspar to parse any kind of multiline values. No longer relies on delimiters; accepts multiline values starting with an empty line (required for Virtis H pixel map coefficients); returns line # of END tag. New option /NoNumeric prevents string conversion (used to preserve unit after value, or to preserve bitmask strings). Now returns empty string (rather than 0) if keyword is not present.

• slibpds removed (no longer uses Virtis routines).

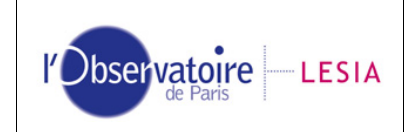

#### **June 2005 - Version 2.5**

1) Improvement in label parsing:

• Update/fix to v\_pdspar:

- Modified so that it can handle keywords introduced by namespaces (e.g. "ROSETTA:" in flight labels). Default is to filter namespaces before search (match required on keyword only). Option /NAMESPACE forces complete match.

- Fixed numerical conversions (uses type of first keyword occurrence only).

- Now filters all internal (not compliant) spaces from keywords before comparison (allows use with VTL FITS headers…).

- Now returns a scalar if only one occurrence of keyword is found.

• Extensive rewriting of original v\_str2num to handle string conversions correctly  $-$  it just didn't work. Now supports long integer types, but never returns bytes (complete mess if they are converted back to string afterwards).

• Fix in v\_listpds: now returns input string (+ error code) if not a list.

This allows a go at default IDL conversions in the calling routine. Also handles lists followed by a measurement unit.

2) Improvements in data conversions:

• Update in v\_typepds.pro: now supports all usual PDS variable types (all except Vax F and G, and bitstrings). Output types are updated (now identifies specifically PC\_REAL type and complex types).

• Replaced v\_msbtohost by v\_swapdata.pro: now a procedure, converts from either MSB or LSB to host. Uses modern swapping routines. Supports all data types (not only integers), all data structures and all platforms automatically, faster and less demanding with IDL  $\geq$  5.6. Replaced option to simulate other architectures by forced swap.

• Replaced v\_conv\_vax\_unix by v\_vaxtoieee.pro: now a procedure, converts VAX floats to IEEE encoding + optionally VAX integers from LSB to host encoding. Uses modern conversions, faster and standard. Beware that floats conversion is not reversible.

3) Support for time management:

• Added routine v\_time.pro to convert time between ISO strings and numerical vectors, and to manage offsets provided in seconds.

• Added routine v\_scet2ut.pro to convert SCET in UTC in the frame of a given session (uses RSOC time stamp from START\_TIME in the PDS label). If no label is provided, count from Rosetta reference time (2003-1-1); this assumes SCET is actually an offset in UTC, and does not account for S/C clock drift or variations of S/C-Earth distance.

• Added routine v\_scet.pro to convert SCET from 3-integer storage (in TM packets and suffixes) to number of seconds (as double precision floating point).

• Removed routine v\_timepds, never used (from SBNPDS library).

## **October 2001 - Version 2.2**

Adapted during Virtis ground calibrations in Orsay (together with EGSE PDS writer).

√ virtispds.pro completely rewritten. Now reformats qubes: returns label, data, suffix and HK list in a structure. HK are reformatted as elemental structures.

√ tirtispds.pro: same as above + corrects byte ordering in the data core (corrects a bug in the initial calibration EGSE software).

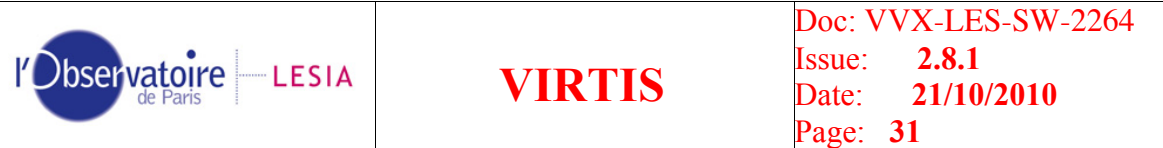

√ v\_frommsb.pro renamed v\_msbtohost.pro for consistency.

√ Small fix in v\_qubepds.pro to return suffix formatted as qubes in all situations (previously, dimensions with only 1 element were degenerated, and the suffix was declared as a 2D array).

## **Oct/Dec 2000 - Version 2.1**

• Suffixes dimensions are always read in the same direction whatever the Qube order:

- $SX =$  backplane length
- SY= sideplane length

 $SZ = bottomplane$  length

(they are inverted afterwards if needed).

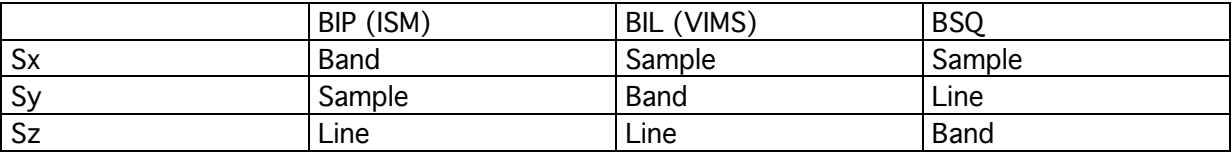

√ Changed integer conversion routines.

√ Adapted to read an empty Qube core.

√ Can read VIMS Qube files (flight data) and ISM qubes.

- Fixed identification of EOL markers in label.

- Added support for VIMS files first processed with ISIS: they contain two suffixes, backplane and sideplane.

## **20 / 09 / 2000 Version 2.0**

Complete rewriting, adapted from SBNPDS 2.0 (from PDS Small Bodies Node)

√ Offsets to objects in files are fixed.

√ Conversion of data to host encoding (MSB to LSB and vice versa, Vax-float to IEEE, but not the other way round).

√ Read Qube objects (routine v\_qubepds). Reads and returns suffixes, with some limitations (see routine header).

√ Reads images properly (original version mixed up Image and Image\_Histogram).

## **30/09/1999 Version 1.0 for Virtis**

Adapted from readPDS.pro 1998 version (from PDS Small Bodies Node).